#### **implement add/del field for Shapefiles**

*2008-12-07 10:51 AM - Maciej Sieczka -*

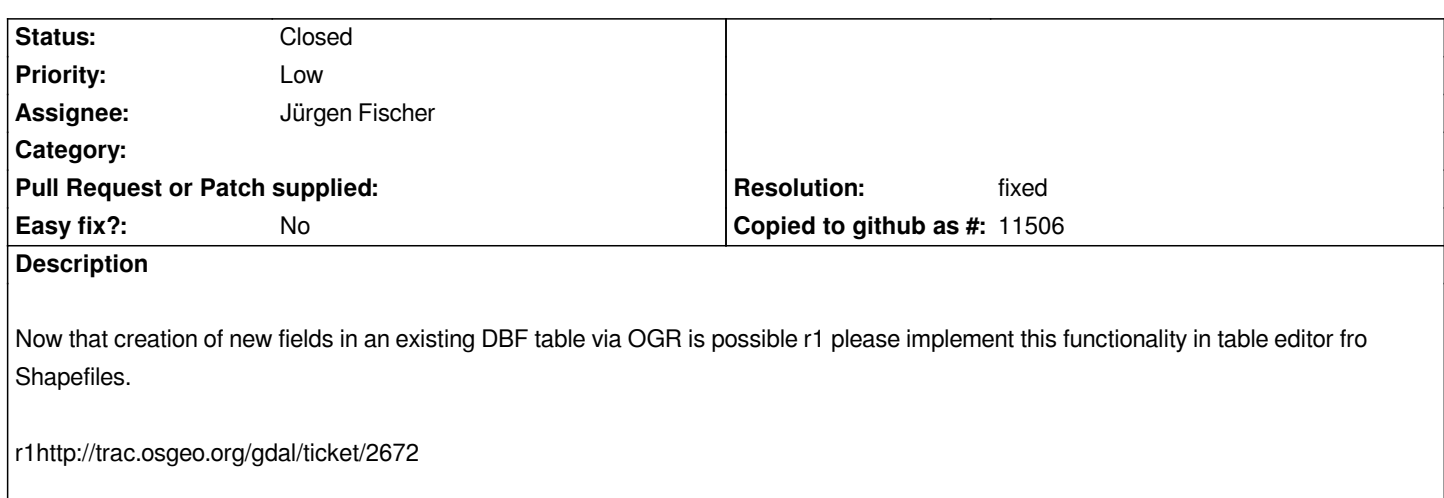

### **History**

# **#1 - 2008-12-07 05:08 PM - Jürgen Fischer**

*OGR still doesn't support deletion of fields.*

#### **#2 - 2008-12-08 01:55 AM - Martin Dobias**

*Replying to [comment:1 jef]:*

*OGR still doesn't support deletion of fields.*

*Indeed it doesn't, however there's a patch pending:*

*http://trac.osgeo.org/gdal/ticket/2671*

*Martin*

# **#3 - 2008-12-15 11:27 AM - Marco Hugentobler**

*One issue I had with this patch: after commiting the added fields, they where not visible in the attribute table and with the info tools. I had to remove and reopen the layer to have the fields in the attribute table.*

*Would it be possible to reopen the OGR datasource inside the ogr provider after adding fields?*

*Thanks, Marco*

#### **#4 - 2008-12-17 03:33 AM - Marco Hugentobler**

*I'm suggesting to push this to 1.0.1 to have more time for testing*

### **#5 - 2009-01-19 10:08 AM - Paolo Cavallini**

*Would this be the right time to apply it to trunk?*

# **#6 - 2009-01-19 11:16 AM - Jürgen Fischer**

- *Status changed from Open to Closed*
- *Resolution set to fixed*

*Replying to [comment:6 pcav]:*

*Would this be the right time to apply it to trunk?*

*applied in commit:98d9d513 (SVN r9983)*

# **#7 - 2009-08-22 01:01 AM - Anonymous**

*Milestone Version 1.0.1 deleted*

# **Files**

*patch\_for\_1446.diff 2.88 KB 2008-12-07 Jürgen Fischer*